An Frau Gisela Ochs Dekanat FB Medizin

## **SAP-Zugang/Budgetberichte**

Hiermit genehmige ich meinem/r Mitarbeiter/in

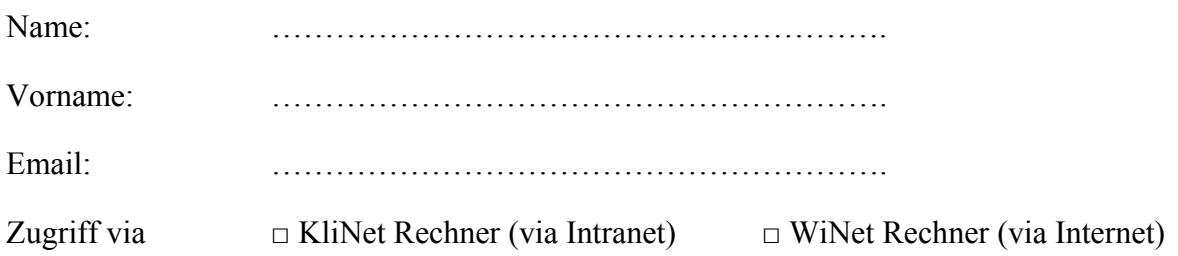

als Forschungscontroller via FactScience SAP Einblick auf meine

- F&L Kostenstellen (9er-Kostenstellen)
- F&L I-Aufträge
- Berufungsmittel
- Drittmittel (2er, 3er, 5er, 6er & 8er-Auftragsnummern)
- 7er Auftragsnummern
- Folgende Auftragsnummer(n)

 …………………………………………………………………………………………….... …………………………………………………………………………………………….... …………………………………………………………………………………………….... …………………………………………………………………………………………….... zu nehmen (**Nicht zutreffendes bitte streichen**).

Stempel, Unterschrift Klinik/Institutsdirektor